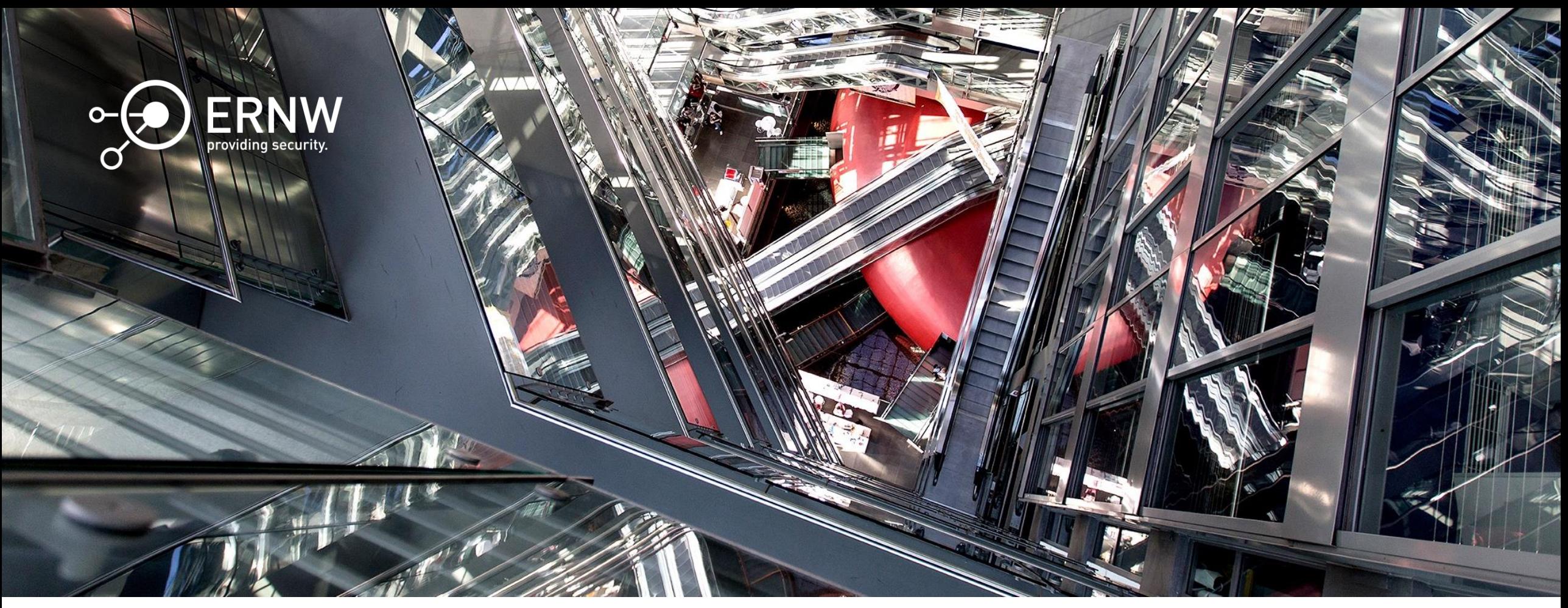

#### Overview and Usage of Binary Analysis Frameworks

Florian Magin fmagin@ernw.de

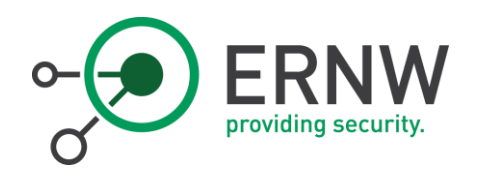

#### whoami

- o Security Research at ERNW Research GmbH from Heidelberg, Germany
- o Organizer of the Wizards of Dos CTF team from Darmstadt, Germany
- o Reach me via:
	- o Twitter: @0x464D
	- o Email: fmagin@ernw.de

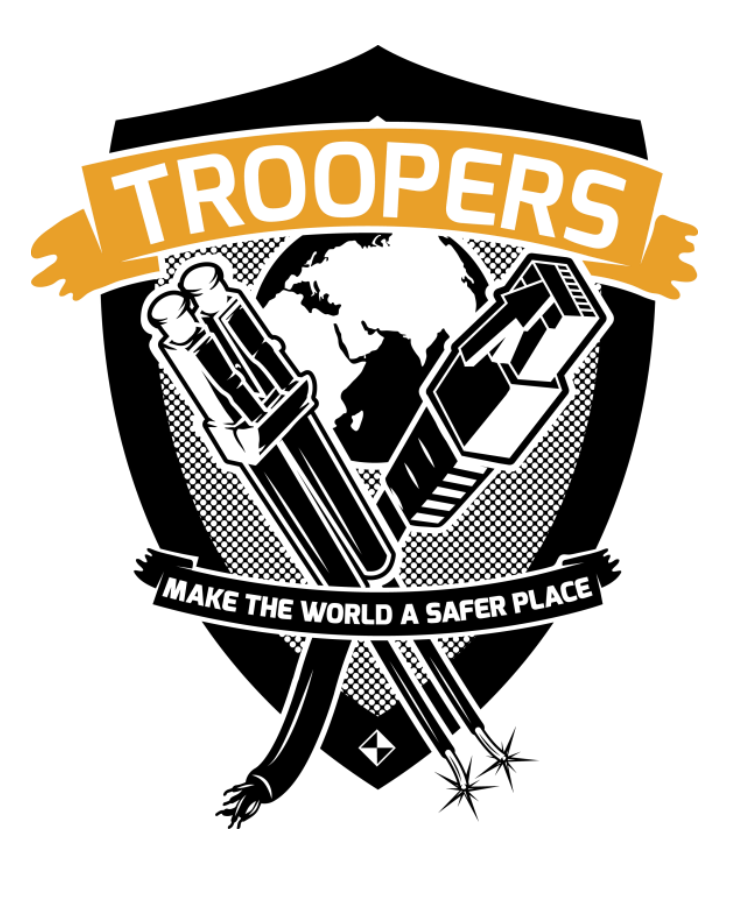

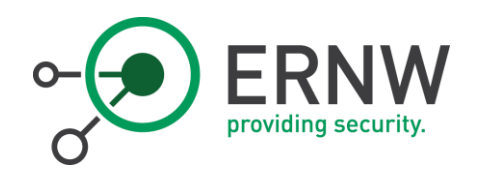

#### Who we are

- o Germany-based ERNW GmbH
	- o Independent
	- o Deep technical knowledge
	- o Structured (assessment) approach
	- o Business reasonable recommendations
	- o We understand corporate
- o Blog: www.insinuator.net
- o Conference: www.troopers.de

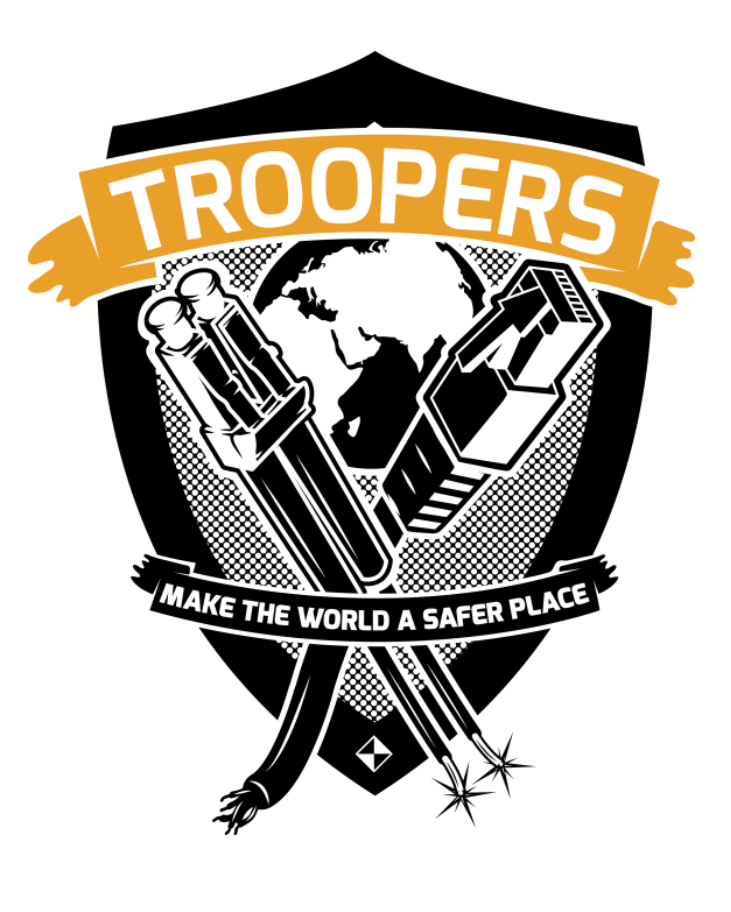

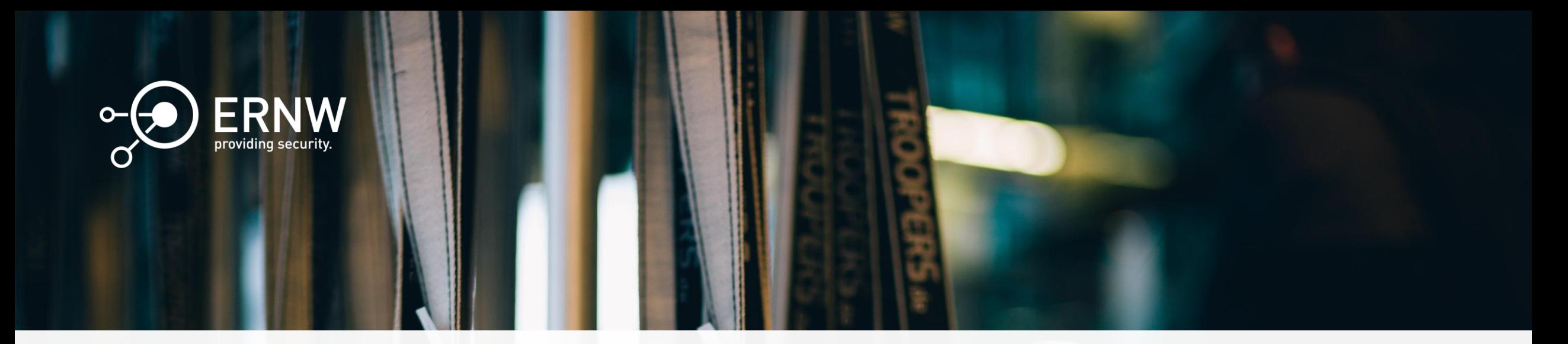

#### Agenda

- I. General Intro to Program Analysis
- II. Concepts and Analysis Techniques
- III. Tools and Frameworks
- IV. Applications and Examples
- V. Takeaway/Recap

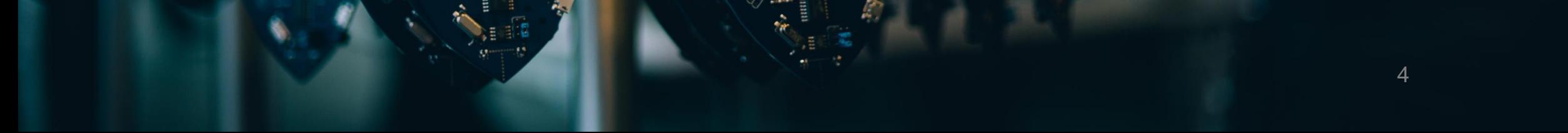

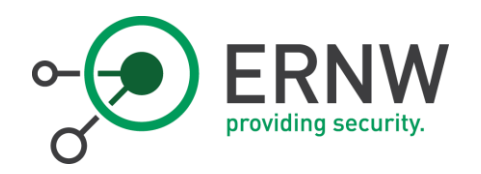

# What is Automated Binary Analysis?

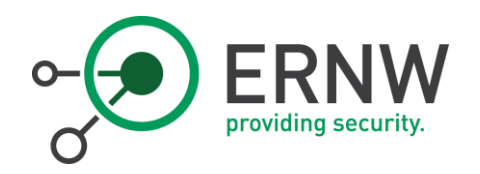

# What is Automated Binary Analysis?

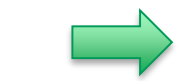

Binary Analysis performed by algorithms

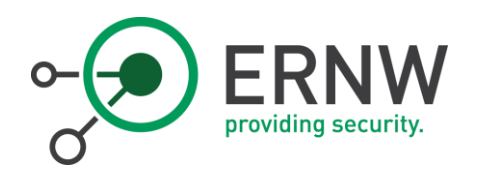

# Wait, isn't that impossible?

- o It's impossible to generally tell if a program halts for a given input (Halting Problem)
- o Also Rice's Theorem
- o Also, what exactly are we even looking for?
	- o Crashes?
	- o Memory Corruptions?
	- o Logic Errors?

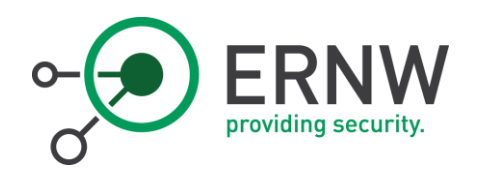

# Bit of History

- o The ideas themselves are 40 years old
	- o Robert S. Boyer and Bernard Elspas and Karl N. Levitt, SELECT--a formal system for testing and debugging programs by symbolic execution, 1975
- o Analysis is resource intensive
	- o Cray-1 supercomputer from 1975 had 80MFLOPS (8MB of RAM)
	- o iPhone 5s from 2013 produces about 76.8 GFLOPS (1GB of RAM)
- o Advances in SMT solving around 2005 made it feasible

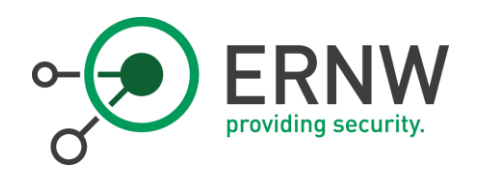

# DARPA CGC

- o Task: Develop a "Cyber Reasoning System"
- o Big push in moving the ideas from academia to practicability
- o Qualification Prize: \$750,000
- o Final Prizes:
	- 1. \$2,000,000
	- 2. \$1,000,000
	- 3. \$750,000

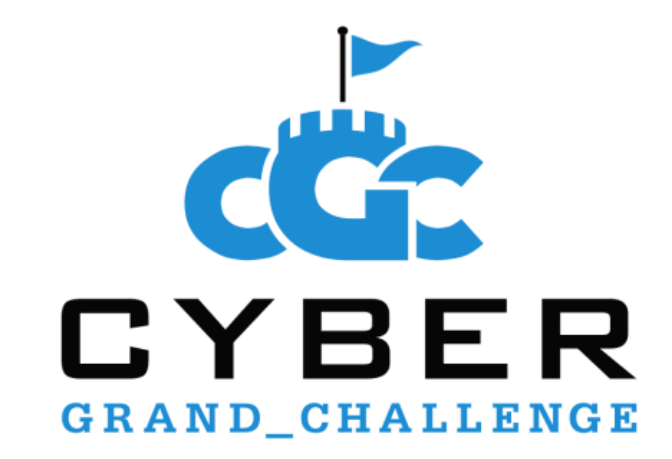

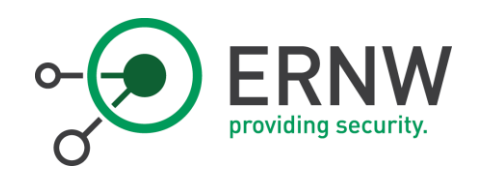

# DARPA CGC

- o CRS needs to:
	- o Find vulnerabilities
	- o Patch them
	- o Partially exploit them
- o Ran on 64 Nodes, each:
	- o 2x Intel Xeon Processor E5 -2670 v2 (25M cache, 2.50GHz) (20 physical cores per machine)
	- o 256GB Memory
- o 7 finalists, winner competed at DEFCON CTF
- o It was better than some of the human teams some of the time

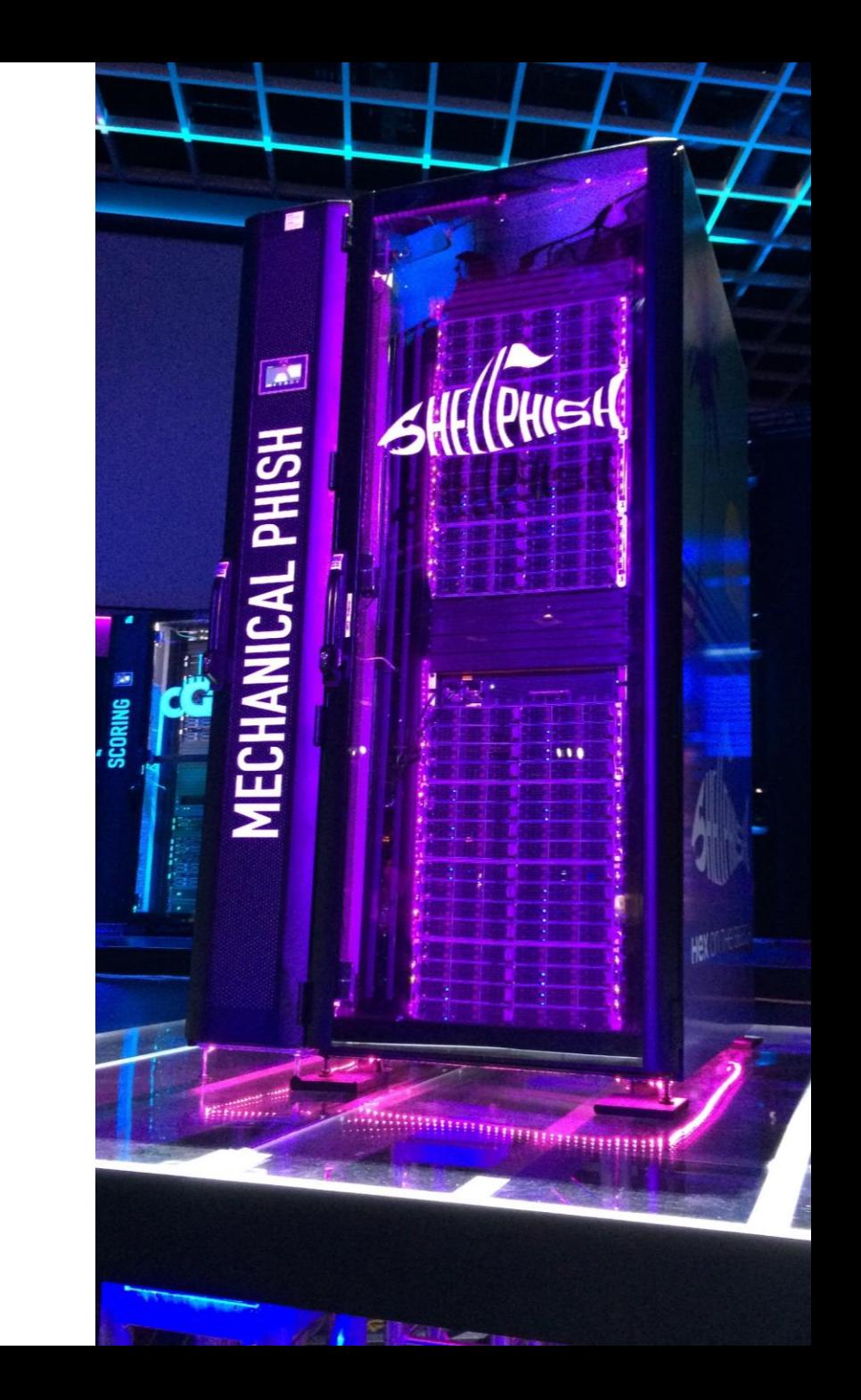

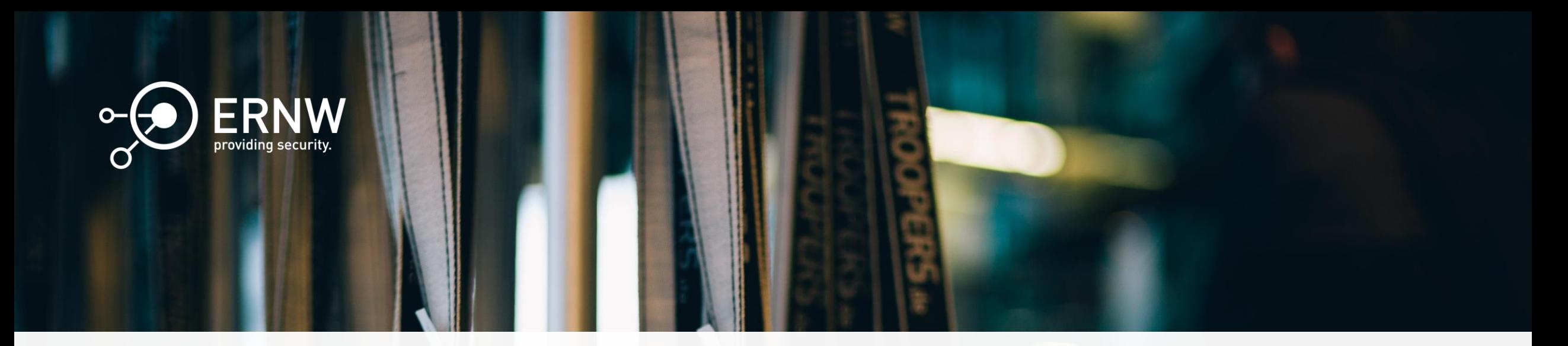

#### Agenda

- I. General Intro to Program Analysis
- II. Concepts and Analysis Techniques
- III. Tools and Frameworks
- IV. Applications and Examples
- V. Takeaway/Recap

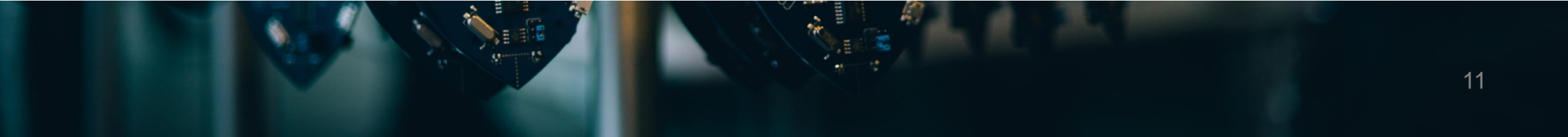

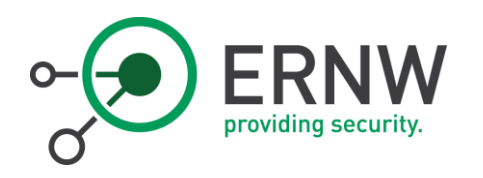

### Intermediate Representations

- o Every architecture is different
- o What do we actually analyze?
	- o Abstract/Common Representation
- o Typical case of too may standards
	- o VEX IR (used by Valgrind and angr)
	- o Binary Ninja IR
	- o LLVM IR
	- o So many more
- o Different IRs for different purposes
	- o Easy to read (as a human)
	- o Easy to analyze
	- o Easy to optimize

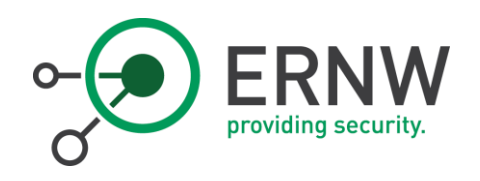

# CFG Recovery

- o Recursively build a graph with jumps as edges and basic blocks as nodes
- o Easy with calls and direct jumps
- o But what about "jmp eax"?
	- o Jump table
	- o Callbacks/Higher Order Functions
	- o Functions of Objects in OOP
- o "Graph-based vulnerability discovery"

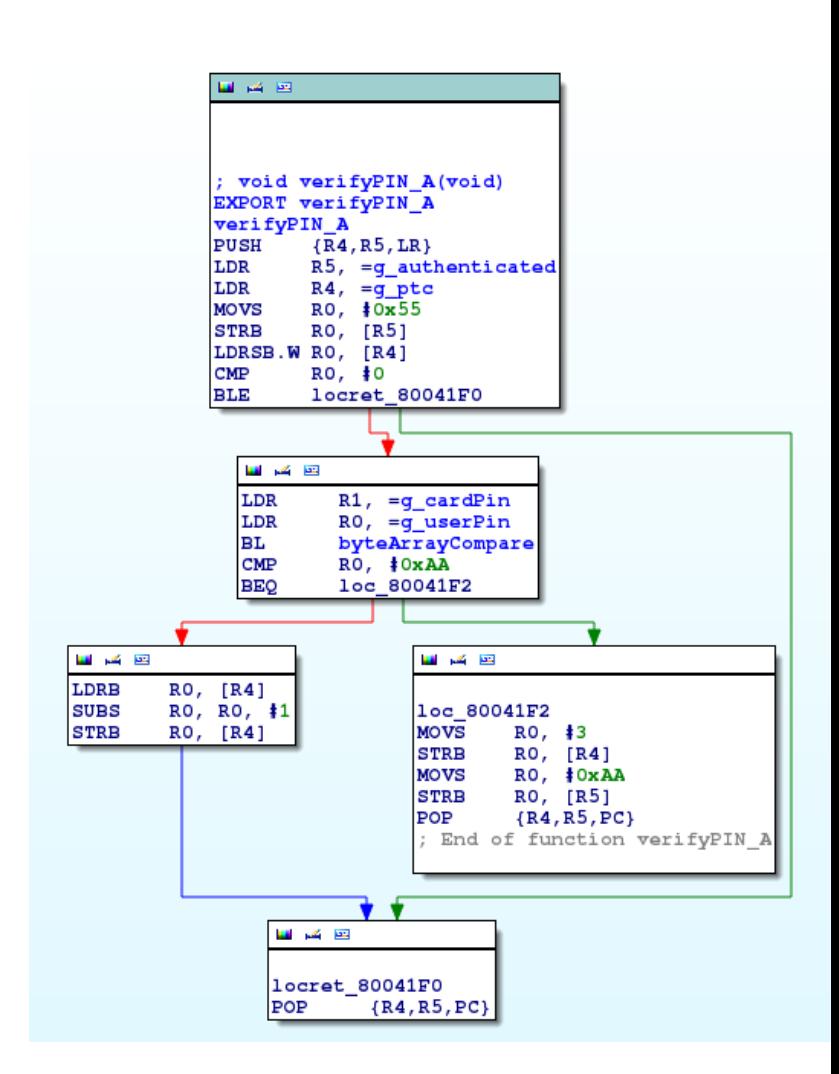

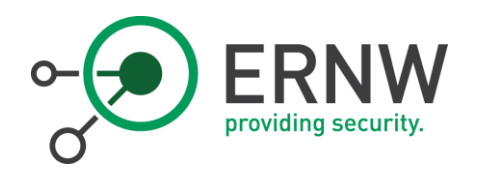

# Data-Flow Analysis/Taint Analysis

- o Track where data ends up
- o Data dependencies
- o Discover functions that handle user input
- o Discover possible data exfiltration

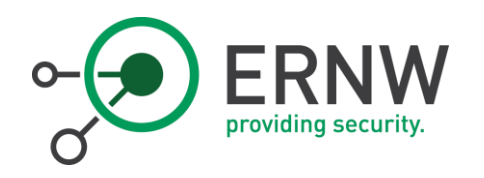

# **Slicing**

- o Reducing the program statements to those dealing/changing with a specific variable from a specific point
	- o Backward: All statements before the point
	- o Forward: All statements after
- o Static or dynamic
	- o Static looks at all statements
	- o Dynamic looks at statements in the execution trace

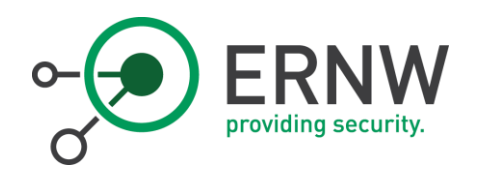

# Slicing Example

```
int i;
int sum = 0;
int product = 1;
for(i = 1; i < N; ++i) {
          sum = sum + i;product = product * i;}
write(sum); //Slicing criterion
write(product);
```
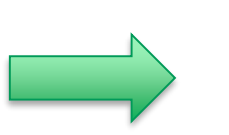

```
int i;
int sum = 0;
for(i = 1; i < N; ++i) {
           sum = sum + i;
}
```
write(sum); //May or may not be included

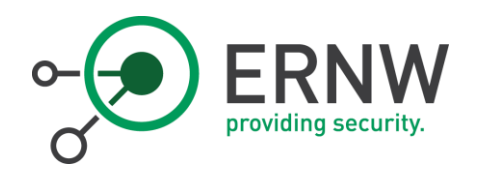

# Symbolic Execution

- o Symbolic instead of concrete variables
- o Following example is from a presentation about angr

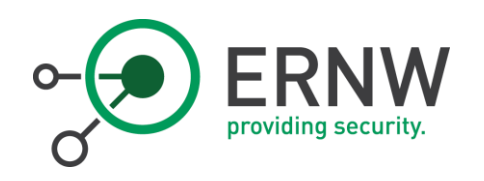

#### $x = int(input())$

if  $x \ge 10$ : if x < 100: print "You win!" else: print "You lose!" else: print "You lose!"

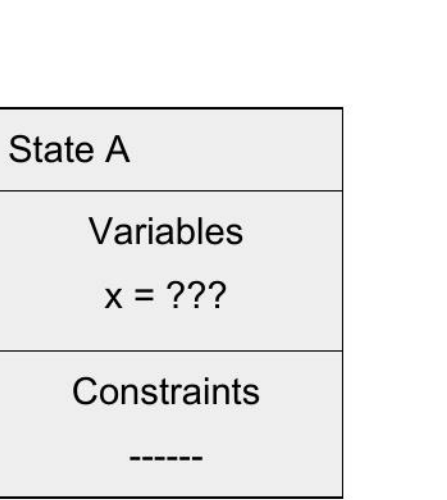

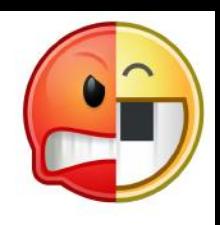

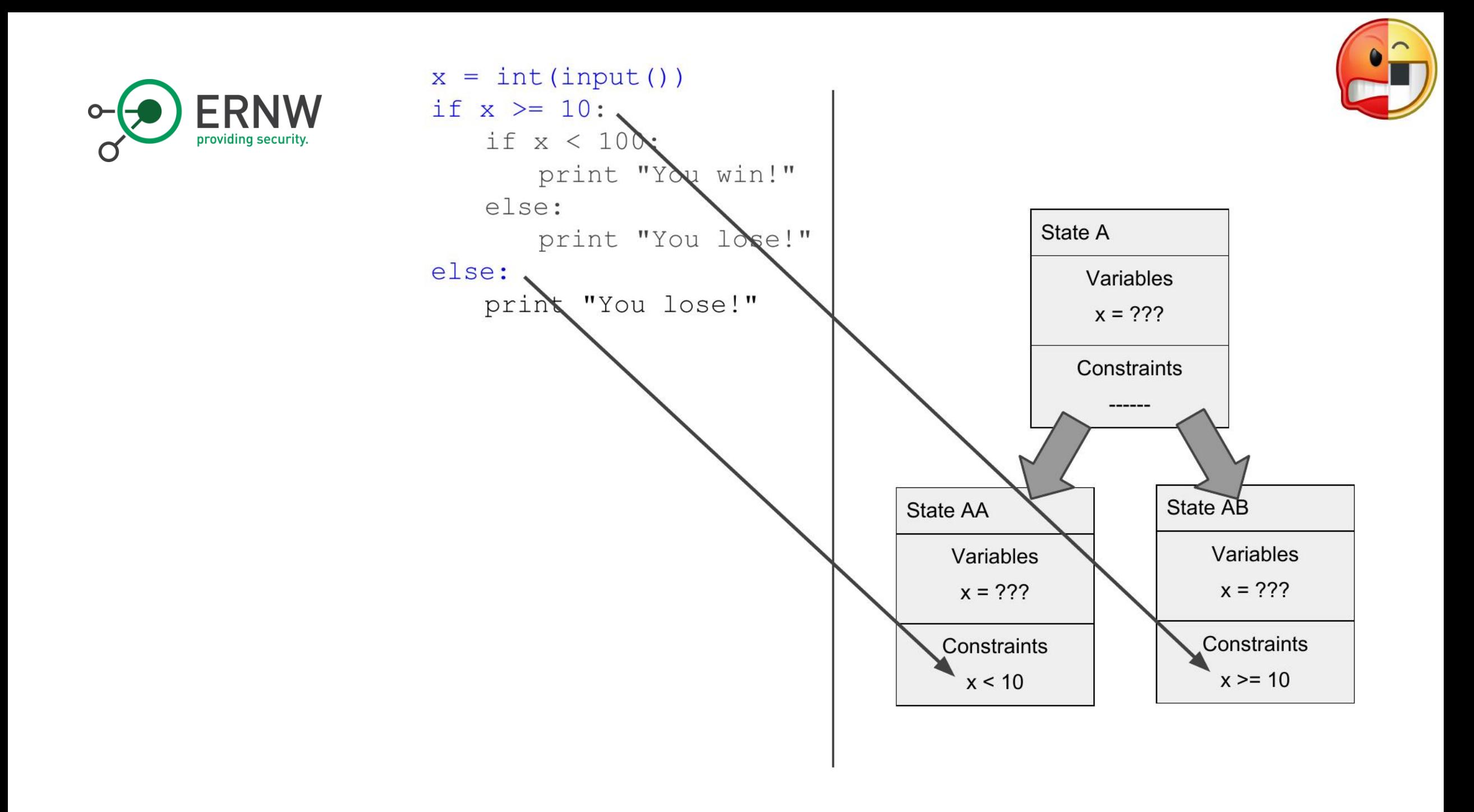

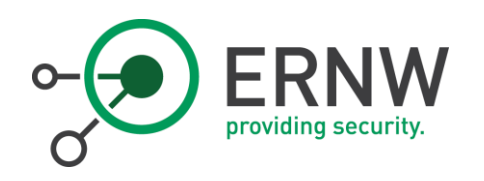

#### $x = int(input())$ if  $x \ge 10$ : if x < 100: print "You win!" else: print "You lose!" else: print "You lose!"

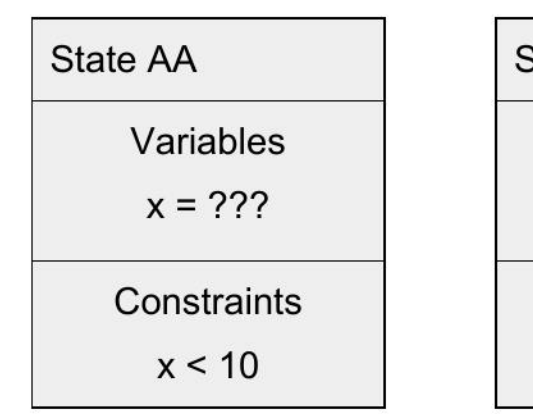

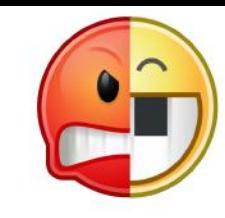

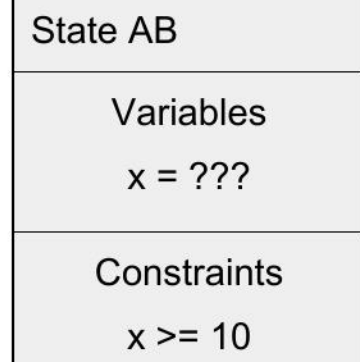

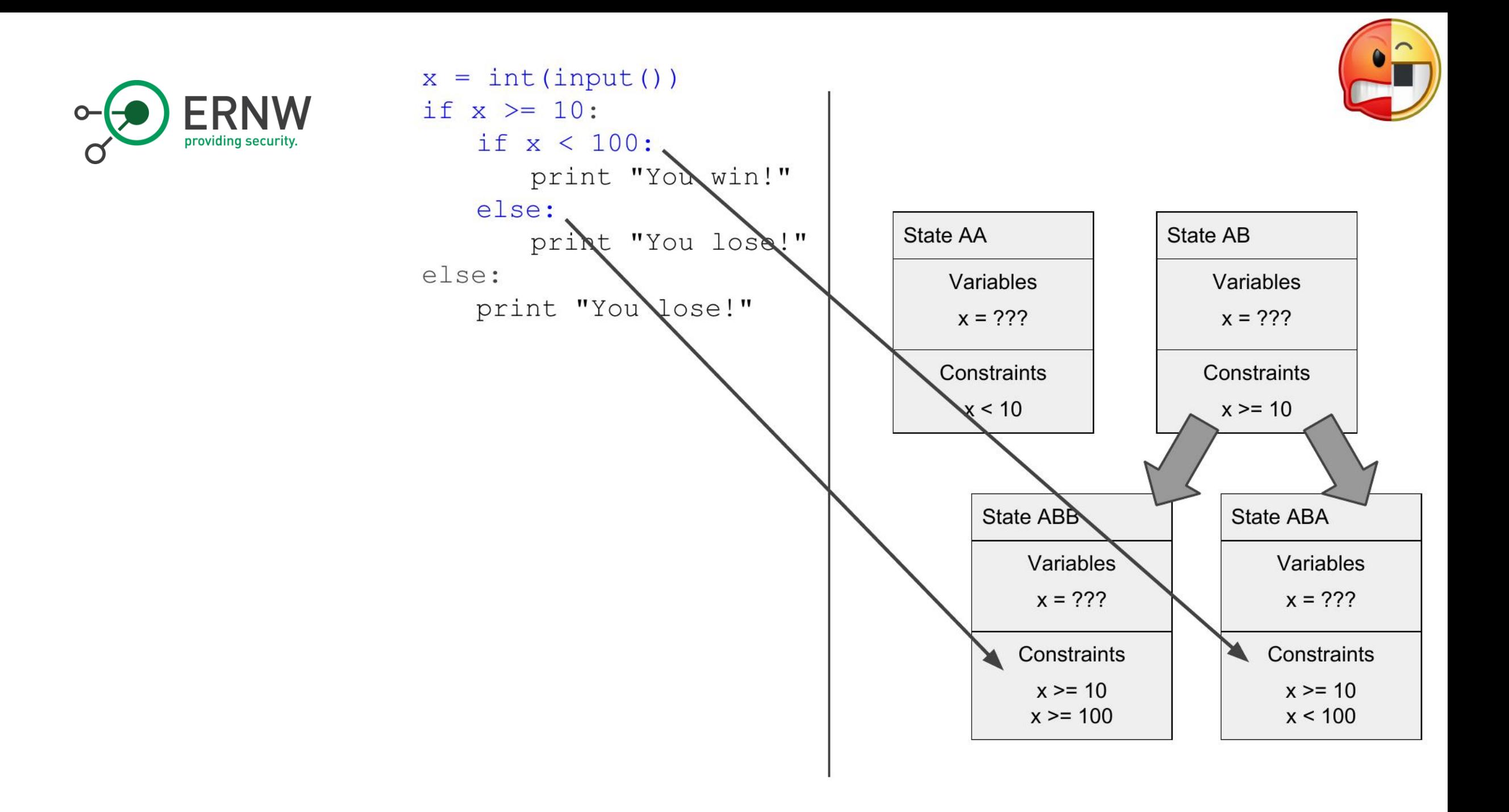

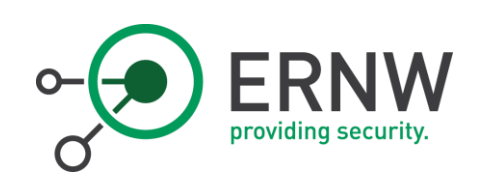

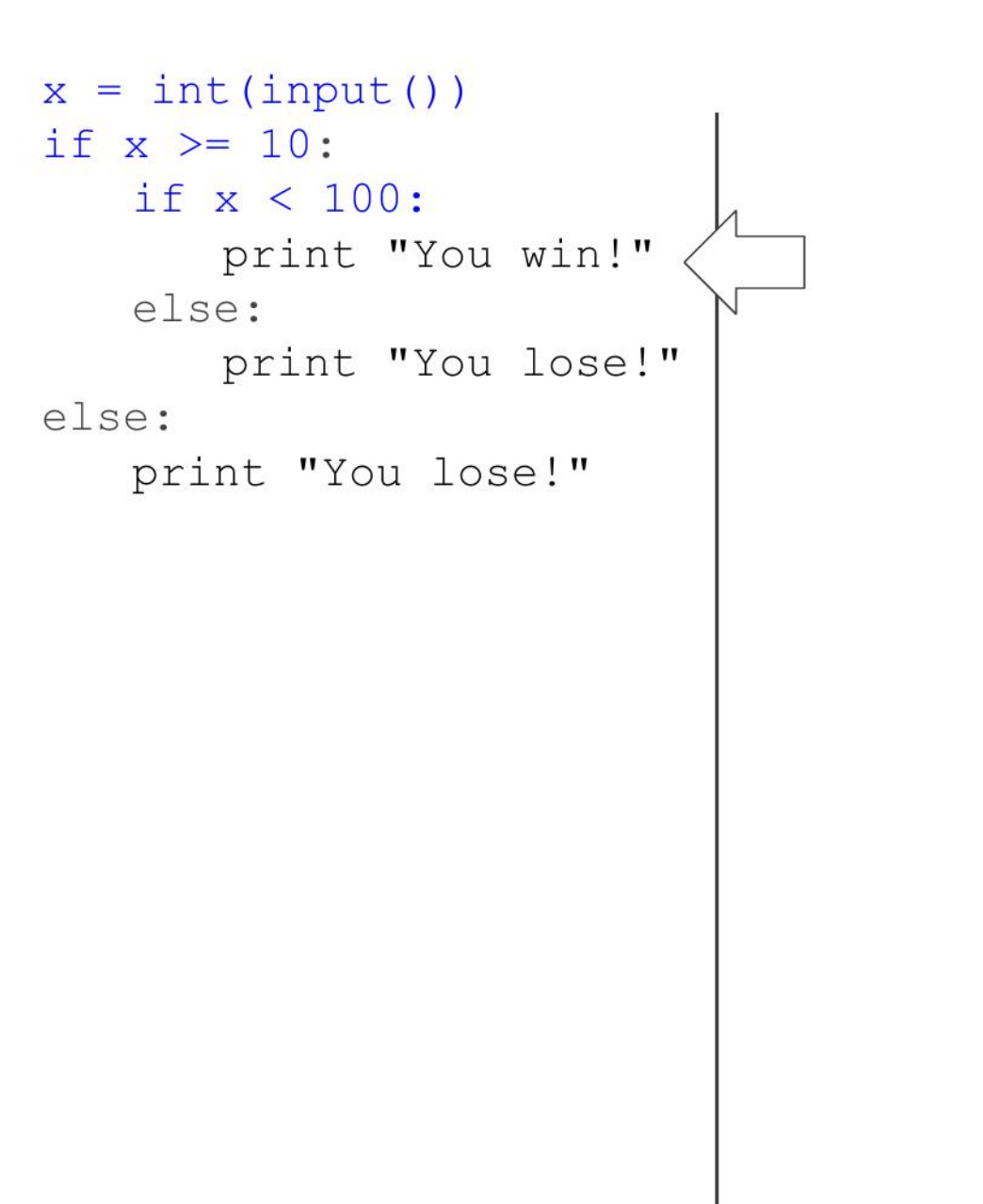

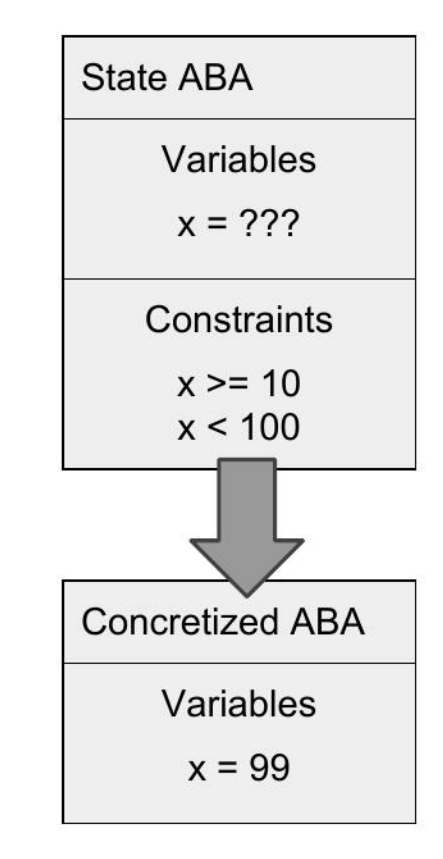

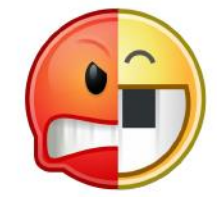

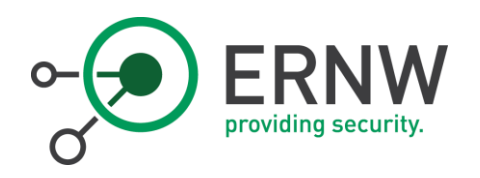

# SMT/Constraint Solving

- o Abstract your problem, model it, solve it
	- o Can be as simple as in previous slide
	- o Can be significantly more complicated
- o Dedicated tools available
	- o Complicated theory involved

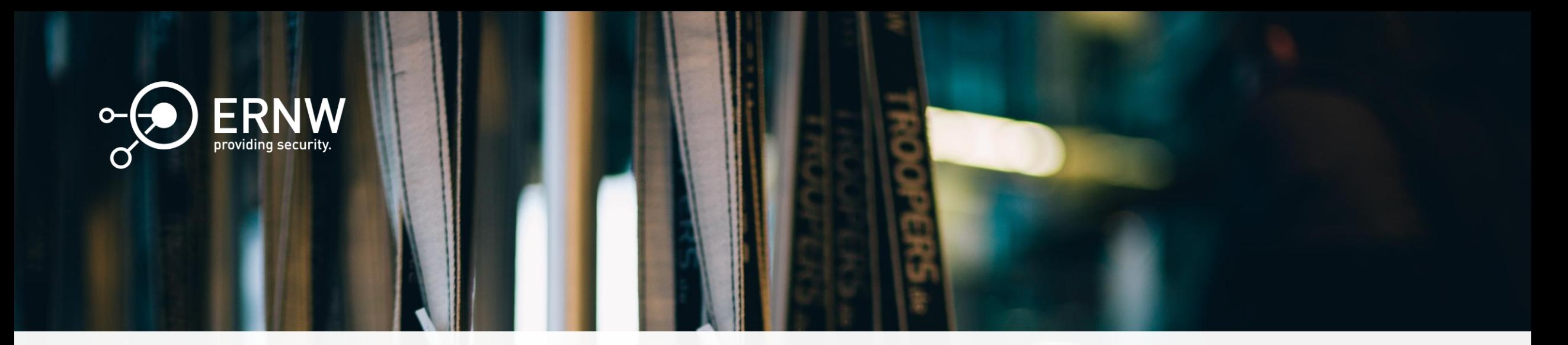

#### Agenda

- I. General Intro to Program Analysis
- II. Concepts and Analysis Techniques
- III. Tools and Frameworks
- IV. Applications and Examples
- V. Takeaway/Recap

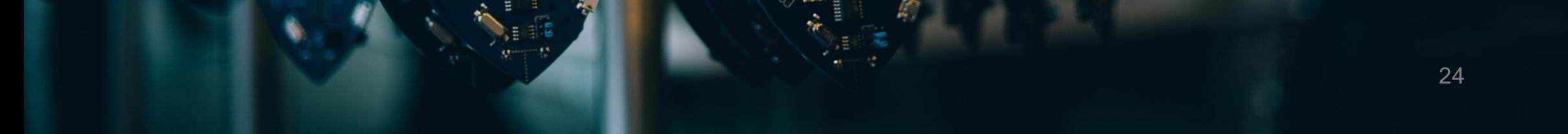

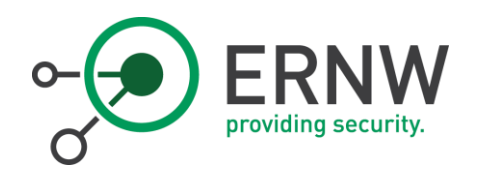

### Z3 Theorem Prover

- o Developed by Microsoft Research
- o Effort by Microsoft to formally verify some parts of their products with it
	- o Windows Kernel
	- o Hyper-V
- o MIT License
- o Provides a SMT Solver and theories for
	- o Bitvectors
	- o Strings
	- o Arrays
	- o etc
- o Seems to be the standard for program analysis

# **Microsoft**® Research

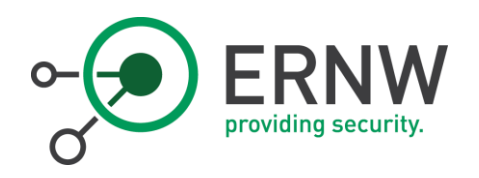

#### angr

- o Most beginner friendly of all tools
- o Written in Python
- o Good Documentation
- o Plenty of available research
- o Used by Mechaphish ( 3rd at Darpa's CGC)
- o Developed at University of California, Santa Barbara

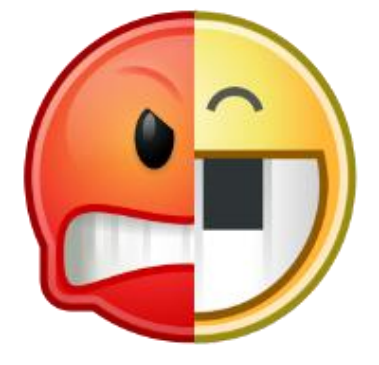

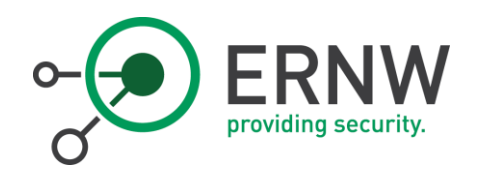

# **Triton**

- $\circ$  x86 and x86\_64 only
- o Designed as a library (LibTriton.so)
	- o Should be easier to integrate into C Projects
- o Has python bindings
- o Not focused on automating but assisting
- o Sponsored by Quarkslab

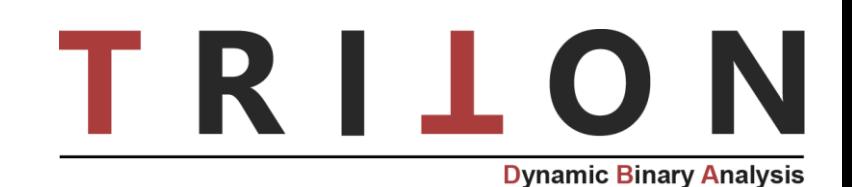

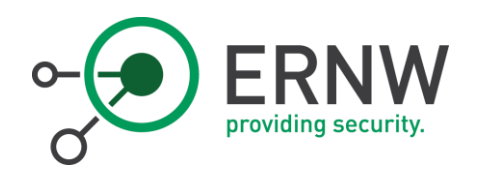

# **Others**

- o Bitblaze
- o bap: Binary Analysis Platform
	- o Carnegie Mellon University/ForAllSecure
	- o Written in OCaml
	- o Used by Mayhem (1st Place at Darpa's CGC)
- o Miasm
- o S2E(2)
- o Microsoft Sage
- o Manticore by Trail of Bits

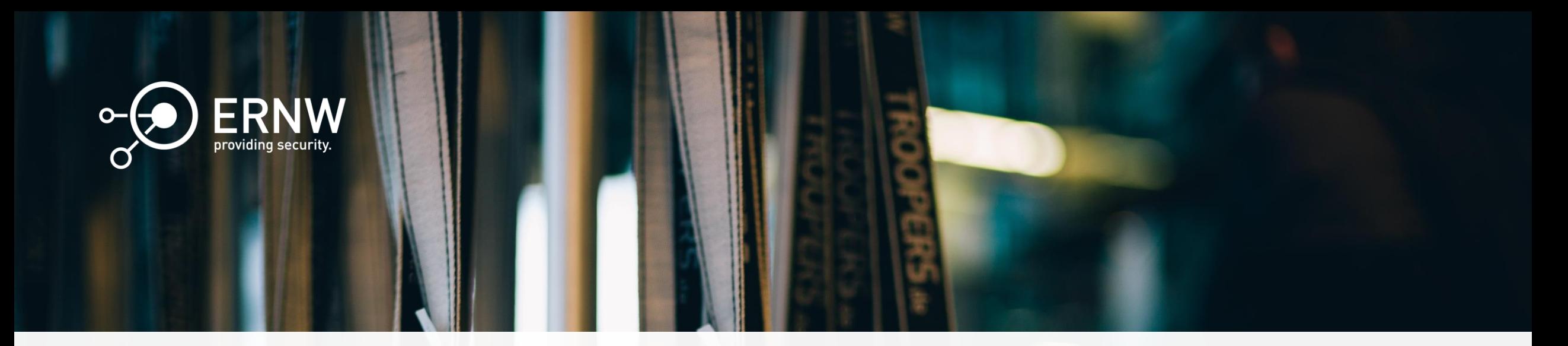

#### Agenda

- I. General Intro to Program Analysis
- II. Concepts and Analysis Techniques
- III. Tools and Frameworks
- IV. Applications and Examples
- V. Takeaway/Recap

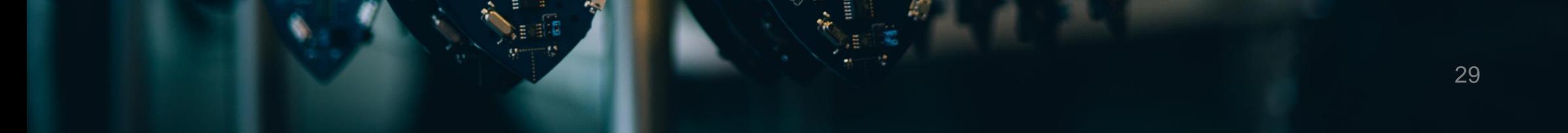

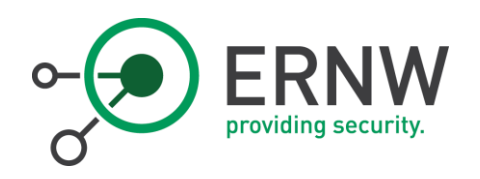

# What to do with all this?

- o These techniques don't scale
	- o State Explosion
	- o Constraint solving is generally NP-Complete
- o Combine with something smart but slow: a human
- o Combine with something dumb but fast: a fuzzer

I wrote a vulnerability scanner that abstracts all the predicates in a binary, traverses the callgraph and generates phormulaes to run then with a SMT solver. I found 1 vuln in 3 days with this tool.

He wrote a dumb ass fuzzer and found 5 vulns in 1 day.

Good thing I'm not a n00b like that guy.

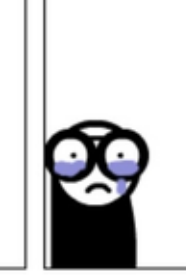

Source:

https://twitter.com/matalaz/status/580600098 092105728

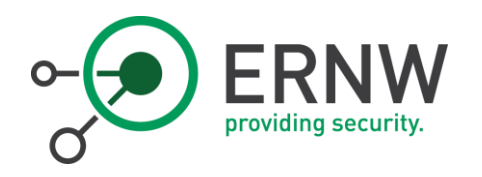

# Augmented Fuzzing

- o Usual fuzzing to detect likely code paths
- o Taint Analysis to discover what branch depends on what input to fuzz that
- o Symbolic Execution with constraint solver to build input to take a specific new branch

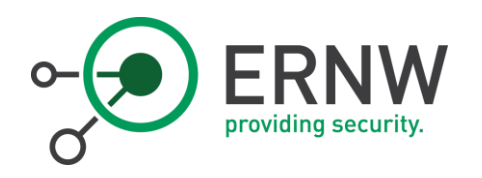

# Installing Angr

- o Libraries modified by angr don't mix well with their originals
	- o stripped down z3
	- o forked libvex
	- o etc.
- o Run it isolated and officially supported
	- o Python2 virtualenv (pip install angr)
	- o Official Docker Container (docker pull angr/angr)

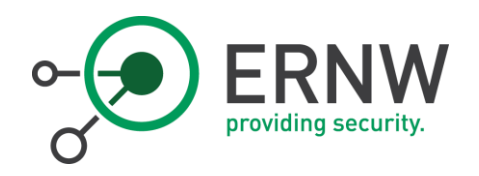

# SMT Solving Example

```
void xmalloc(unsigned_int sz)
if(sz > PAGE SIZE) {
      s = \left( \frac{s}{s + PAGE} \cdot \frac{S}{ZE + 1} \right) &
      ~\sim(PAGE SIZE-1));
}
else {
      S = SZ;
}
return malloc(s)
```
- o sz is the parameter supplied to xmalloc()
- o s is the parameter for malloc()
- o PAGE\_SIZE is 0x1000 or 4096
- o Assumption: Allocating a buffer of certain size via xmalloc() and getting a smaller buffer from malloc() is bad

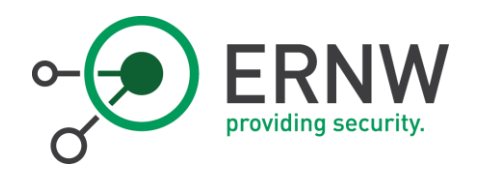

# How to solve this?

```
void xmalloc(unsigned_int sz)
if(sz > PAGE_SIZE) {
     s = [(sz+PAGE-SIZE+1) &
     ~\sim(PAGE SIZE-1));
}
else {
     S = SZ;
}
return malloc(s)
```
- 1. Get the function into Python
- 2. Formulate the problem
- 3. Let the solver do its magic

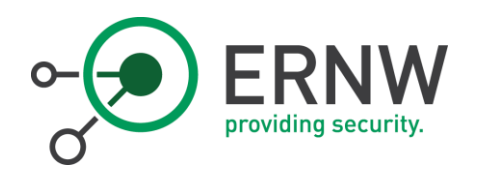

### Get the function into Python

- o Handwrite it in python
- o If it's just some simple logic it's often copy-paste able from source or decompiler
- o Just remember that your variables are bit vectors
- o Foreign Function Interface
- o See next Slide

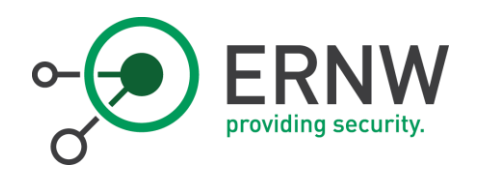

# Foreign Function Interface

- o Automagically import binary functions
	- o angr detects calling convention
	- o Maps python types to binary representation
- o Call them from python
	- o With concrete values
	- o With symbolic value

```
>>> import angr
>>>b=angr.Project('/path/binary')
>>>f = b.factory.callable(address)
>><sup>2</sup></sup>
Type: Callable
[…]
Callable is a representation of a function in the 
binary that can be
interacted with like a native python function.
[…]
```
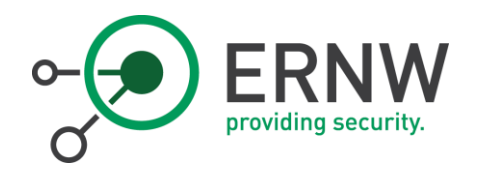

# DEMO: Finding Bugs with Math

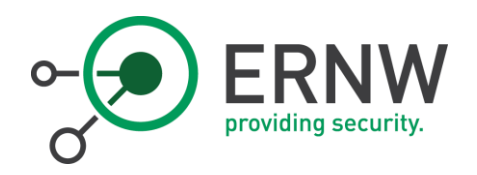

# DEMO: Finding Bugs with Math

def f(x):

```
return (x+PAGE_SIZE+1) & ~(PAGE_SIZE-1)
solver = claripy.Solver()
sz = claripy.BVS('sz', WORD_SIZE)
constraints = [ sz > PAGE_SIZE,
          f(sz) < sz,
          f(sz) := 0]
solver.add(constraints)
return solver.eval(sz, 3)
```
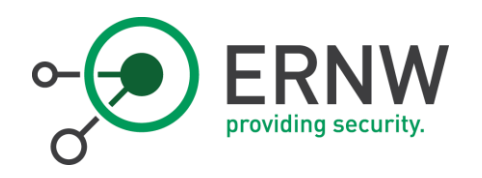

### Inversing Functions

- o Get an input so that a function returns a certain value
- o Function can be from Python or from binary(see FFI)
- $\circ$  f(x, y) -> (x\*3 >> 1) \* y
- $\circ$  f(?,0x42) > 0x76E24

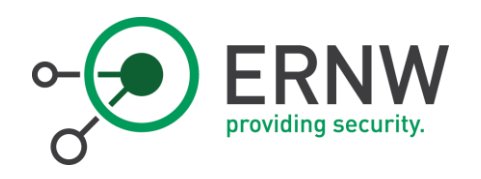

# Inversing Functions

- o Get an input so that a function returns a certain value
- o Function can be from Python or from binary(see FFI)
- $\circ$  f(x, y) -> (x\*3 >> 1) \* y
- $\circ$  f(?,0x42) > 0x76E24

# DEMO

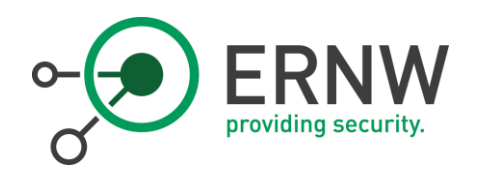

# Inversing Functions

- o Get an input so that a function returns a certain value
- o Function can be from Python or from binary(see FFI)
- $\circ$  f(x, y) -> (x\*3 >> 1) \* y
- $\circ$  f(?,0x42) > 0x76E24
- o We got two possible solutions
	- o 0x1337 (intended)
	- o 0x555555555555688c which returns 0x76e24
		- -> Integer Overflow

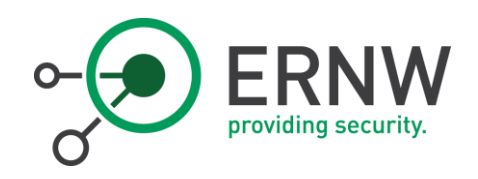

# Automagical Solving of Crackmes

- o Binary that takes some user input
	- o stdin
	- o argv
	- o Some file
- o Checks it against constraints
- o Determines if it's valid

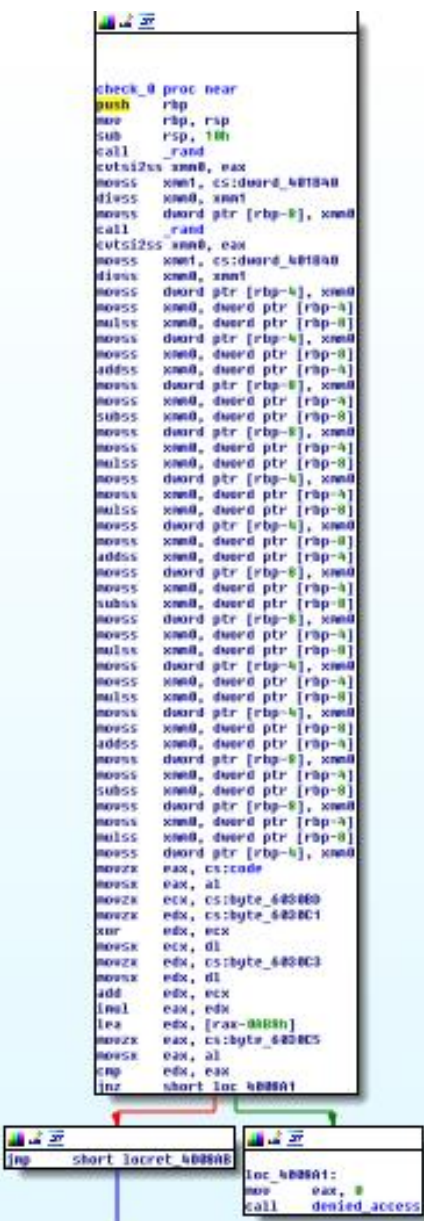

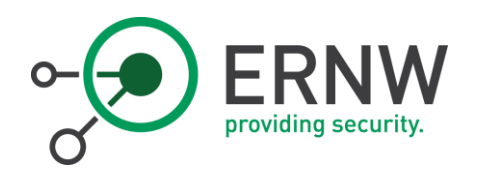

# Automagical Solving of Crackmes

- o Binary that takes some user input
	- o stdin
	- o argv
	- o Some file
- o Checks it against constraints
- o Determines if it's valid

# DEMO

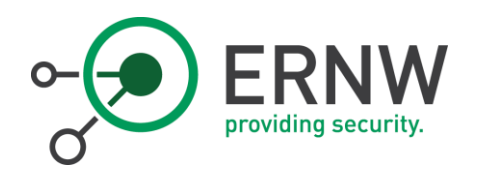

# Automagical Solving of Crackmes

- o Binary that takes some user input
	- o stdin
	- o argv
	- o Some file
- o Checks it against constraints
- o Determines if it's valid
- o We just declare that input as symbolic
- o Choose a starting point and explore the possible paths from there
- o Solve for an input that brings us down the wanted  $path$   $\rightarrow$  that's the solution

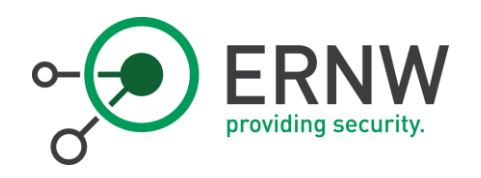

# Debugging capabilities

- o Breakpoints with callbacks before or after:
	- o Instructions or address
	- o Memory read/write
	- o Register read/write
	- o Many others
- o Hooks
	- o Optimized libc functions
	- o Own Python Code

>>> import angr, simuvex >>>b=angr.Project('/path/binary')  $\Rightarrow$   $\Rightarrow$   $s = b$ . factory. entry state() >>> def debug\_func(state): ... print 'Read', state.inspect.mem\_read\_expr, 'from', state.inspect.mem\_read\_address >>> s.inspect.b('mem\_read', when=simuvex.BP AFTER, action=debug func)

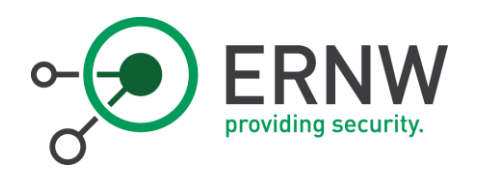

# Anti-Anti-Debugging

- o angr is not a debugger
	- o Some anti debug tricks wont work
	- o Others accidentally break angr in other ways
- o Simuvex or Unicorn can be used as an emulator
	- o Breakpoints without the program noticing
	- o Invisible Hooks
- o Overall it needs a different approach

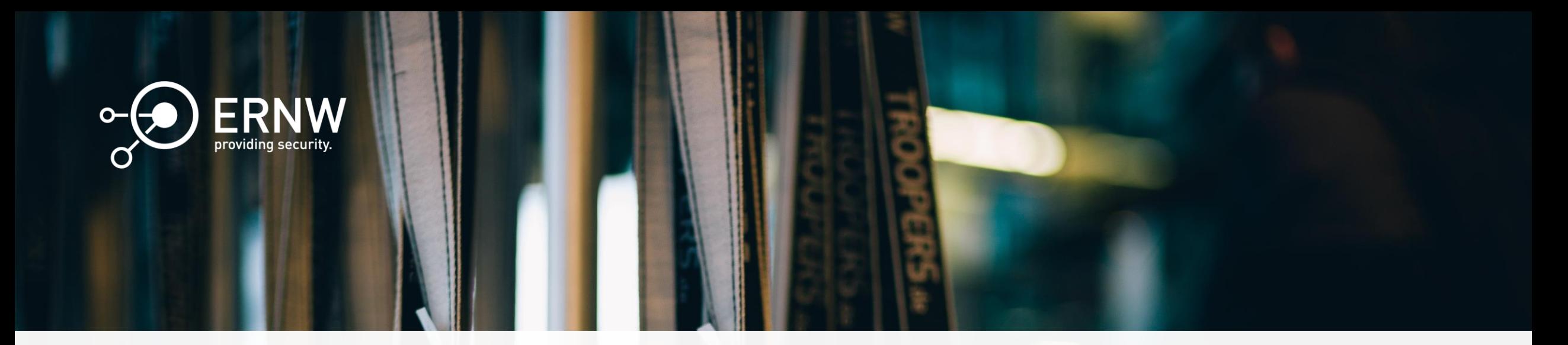

#### Agenda

- I. General Intro to Program Analysis
- II. Concepts and Analysis Techniques
- III. Tools and Frameworks
- IV. Applications and Examples
- V. Takeaway/Recap

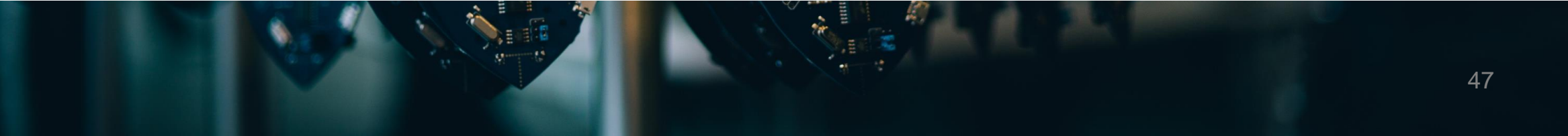

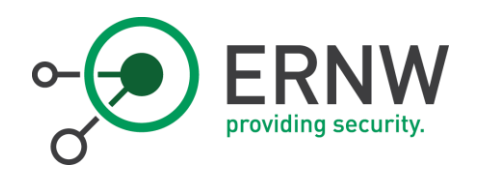

# **Takeaway**

- o Reverse Engineering is already regarded as some arcane art
- o Adding tons of complicated math seems to make it true black magic
- o BUT it actually makes many things easier if you know which parts to treat as magic and which to understand
	- o You don't need to understand how Z3 works

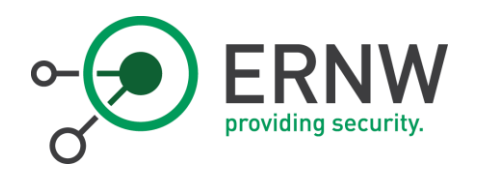

# Interested in the theory and want to learn more?

- o Extensive List of Materials [http://www.msreverseengineering.com/progr](http://www.msreverseengineering.com/program-analysis-reading-list/) am-analysis-reading-list/ for self learning
- o If possible check your uni for lectures on the topics in the above list
	- o Some aspects are part of the "Computer Science" curriculum
	- o Other aspects are typical math topics

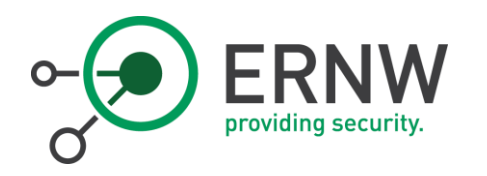

# Want to contribute without getting too deep into the theory?

- o Plenty of work that would be cool to have but no one is doing yet
	- o Proper UIs to visualize the concepts (angr management needs more work)
	- o https://github.com/angr/angr doc/blob/master/HELPWANTED.md
- o Documentation could be better
	- o Triton lacks integrated python doc like angr
- o Building tools can be annoying
	- o Package it for your favorite distro

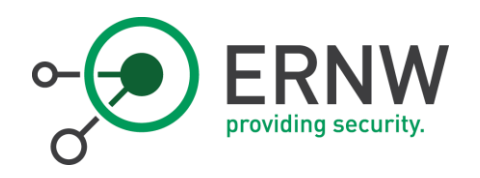

# Thank you for your attention

Any Questions?

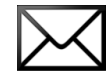

fmagin@ernw.de

[www.ernw.de](https://www.ernw.de/)

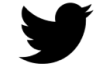

Florian Magin @0x464D

[www.insinuator.net](https://www.insinuator.net/)

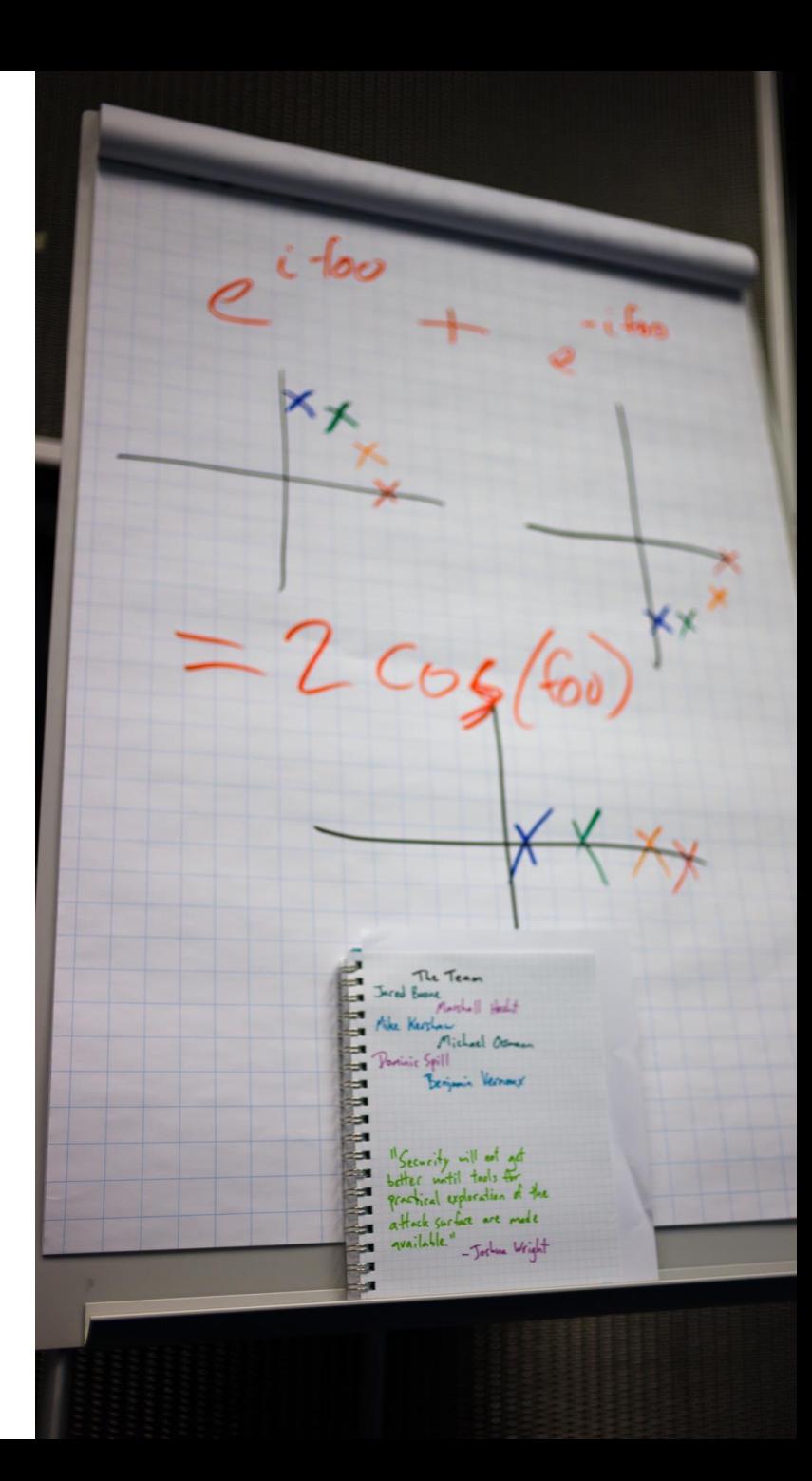

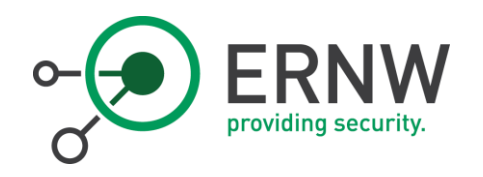

#### References & Literature

- o "SoK: (State of) The Art of War: Offensive Techniques in Binary Analysis"
- o <https://docs.angr.io/>

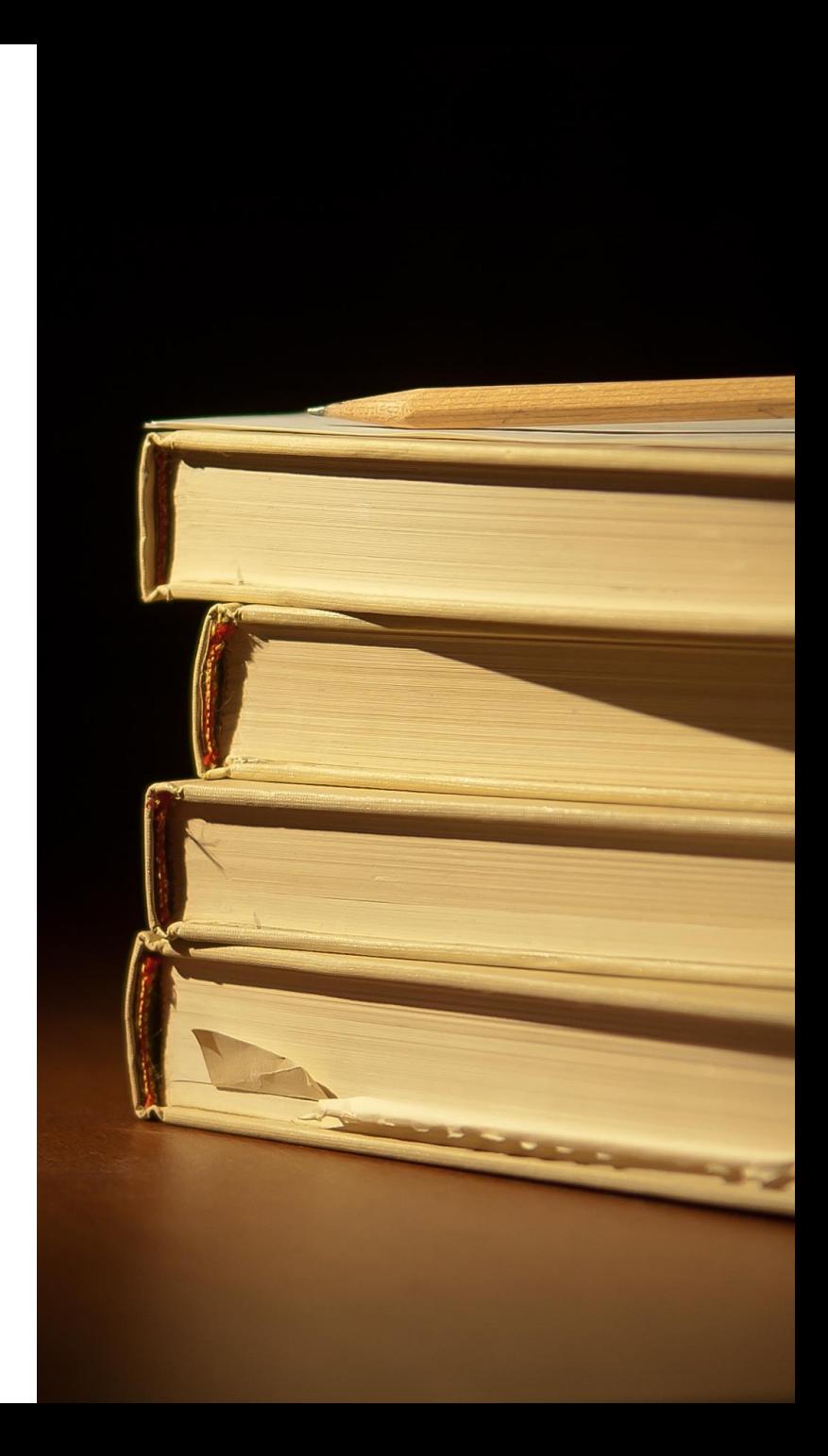

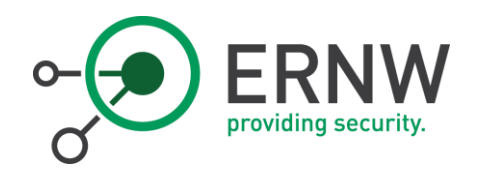

# Side Note: LLVM Compiler **Infrastructure**

- o Own IR (LLVM IR)
- o Own symbolic execution engine (KLEE)
- o Own constraint solver (Kleaver)

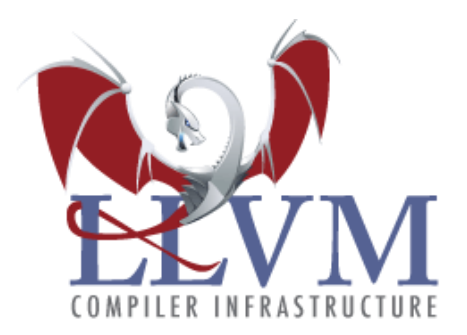

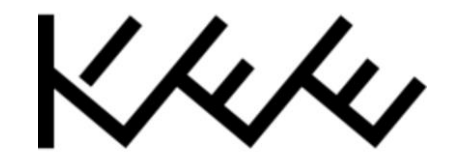

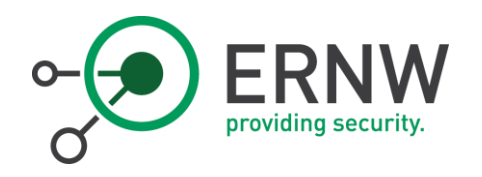

# Value-Set Analysis

- o Approximate program states
- o Values in memory or registers
- o Reconstruct buffers
- o Can be enough to detect buffer overflows
- o Helps with complex CFG recovery